# Package 'RblDataLicense'

March 10, 2023

Title R Interface to 'Bloomberg Data License' Version 0.2.5 Description R interface to access prices and market data with the 'Bloomberg Data License' service from <<https://www.bloomberg.com/professional/product/data-license/>>. As a prerequisite, a valid Data License from 'Bloomberg' is needed together with the corresponding SFTP credentials and whitelisting of the IP from which accessing the service. This software and its author are in no way affiliated, endorsed, or approved by 'Bloomberg' or any of its affiliates. 'Bloomberg' is a registered trademark. License GPL-3 URL <https://rbldatalicense.eguidotti.com> BugReports <https://github.com/eguidotti/RblDataLicense/issues> Depends RCurl, xts, methods Suggests knitr, rmarkdown VignetteBuilder knitr RoxygenNote 7.2.1 NeedsCompilation no Author Emanuele Guidotti [aut, cre] (<<https://orcid.org/0000-0002-8961-6623>>) Maintainer Emanuele Guidotti <emanuele.guidotti@unine.ch> Repository CRAN Date/Publication 2023-03-09 23:20:10 UTC

# R topics documented:

Type Package

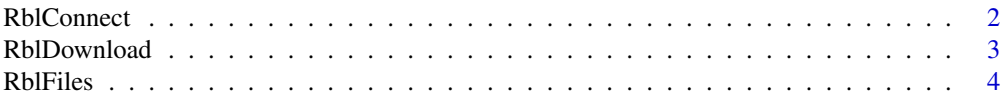

#### <span id="page-1-0"></span>2 RblConnect 2

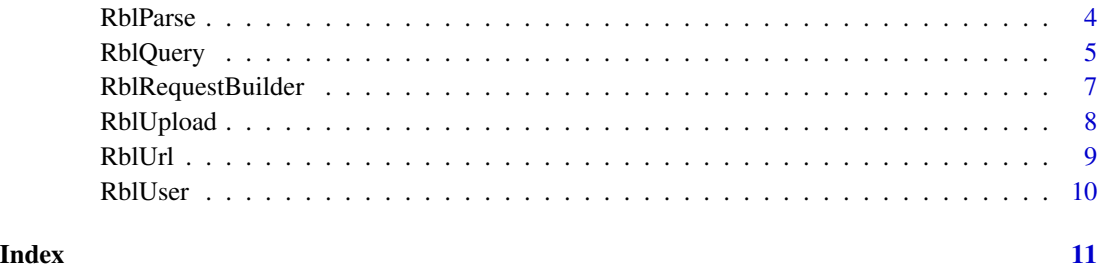

RblConnect *Create an SFTP connection to Bloomberg Data License*

# Description

An sftp connection to Bloomberg Datalicense is established. On some Linux systems, this may not work out of the box, as libcurl does not natively support sftp. In that case, you need to compile curl with SFTP support. See here for details: http://askubuntu.com/questions/195545/how-to-enablesftp-support-in-curl

# Usage

```
RblConnect(
  user,
  pw,
  host = "sftp.bloomberg.com",
  port = "22",
 protocol = "sftp",
  verbose = TRUE
)
```
# Arguments

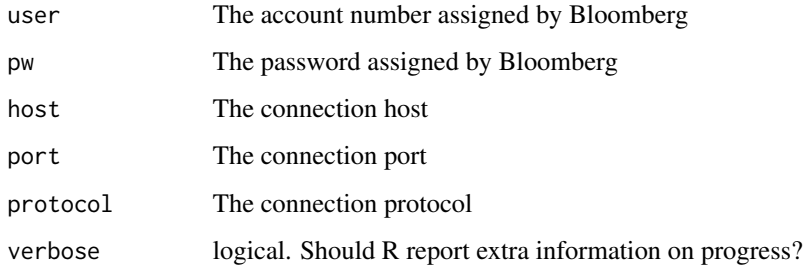

#### Value

logical. Is the connection succesful?

# <span id="page-2-0"></span>RblDownload 3

# Examples

```
## Not run:
# These are dummy credentials. Replace with the credentials received from Bloomberg
RblConnect(user = 'dl000000', pw = '0000000000000000')
## End(Not run)
```
<span id="page-2-1"></span>RblDownload *Download a file from Bloomberg*

# Description

Download a generic file from Bloomberg. Use [RblFiles](#page-3-1) to list the files available at Bloomberg. If the file is not available yet (i.e. a request file has just been uploaded), the function waits until the response file is there or the timeout is reached

# Usage

```
RblDownload(file, frequency = 60, timeout = 3600, verbose = TRUE)
```
# Arguments

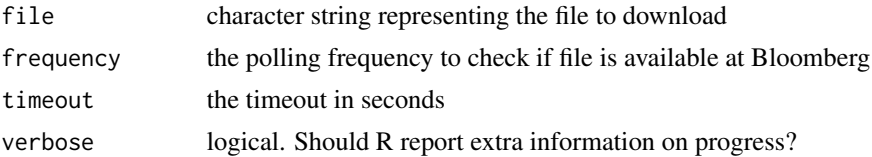

# Value

character string. Path to the downloaded file. NULL on failure

# Examples

```
## Not run:
# Run RblConnect first
# Build a request file to download the daily closing prices of
# EURO STOXX Index from 2005-01-01 to 2015-12-31.
RblRequest <-
     RblRequestBuilder(
         header = c(FIRMNAME = Rbllser(),PROGRAMNAME = 'gethistory',
                    DATERANGE = '20050101|20151231'),
          fields = c('PX_LAST'),identifiers = c('SXXE Index')
     )
```

```
# Upload the request file
req <- RblUpload(RblRequest)
# Download the response file
out <- RblDownload(req$out)
out
## End(Not run)
```
<span id="page-3-1"></span>RblFiles *List files available at Bloomberg*

# Description

Retrieve files available at Bloomberg.

# Usage

RblFiles()

# Value

Vector of character strings representing the filenames available at Bloomberg

# Examples

```
## Not run:
# Run RblConnect first
RblFiles()
## End(Not run)
```
<span id="page-3-2"></span>RblParse *Parse Bloomberg response file and import data*

# Description

Parse Bloomberg local response files and import the data in R. The PROGRAMNAME in use is auto detected: 'getdata' and 'gethistory' are supported.

# Usage

```
RblParse(file, auto.assign = FALSE, env = parent.frame(), verbose = TRUE)
```
<span id="page-3-0"></span>

#### <span id="page-4-0"></span>RblQuery 5

# **Arguments**

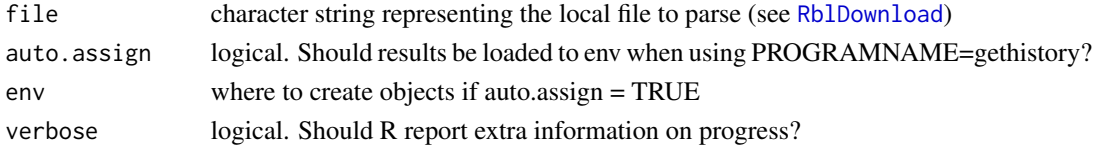

# Value

PROGRAMNAME=getdata data.frame containig identifiers (rows) and fields (columns). NULL on failure.

PROGRAMNAME=gethistory list of xts objects. If *auto.assign*=TRUE the xts objects are loaded in *env* and the object names are returned. NULL on failure.

#### Examples

```
## Not run:
# Run RblConnect first
# Build a request file to download the daily closing prices of
# EURO STOXX Index from 2005-01-01 to 2015-12-31.
RblRequest <-
     RblRequestBuilder(
          header = c(FIRMNAME = Rbllser(),PROGRAMNAME = 'gethistory',
                     DATERANGE = '20050101|20151231'),
          fields = c('PX_LAST'),
          identifiers = c('SXXE Index')
     )
# Upload the request file
req <- RblUpload(RblRequest)
# Download the response file
out <- RblDownload(req$out)
# Import the data
data <- RblParse(out)
str(data)
## End(Not run)
```
RblQuery *Query Bloomberg and Fetch Data*

#### Description

The function provides a high level interface to Bloomberg Datalicense 'getdata' and 'gethistory' programs.

# Usage

```
RblQuery(
  identifiers,
  fields,
 from = NULL,
  to = Sys.DataFrame(),
 auto.assign = FALSE,
 env = parent.frame(),
 category = c(),
  add\_heads = c(),
 overrides = c(),
 limit = 5,split = 100,frequency = 60,
  timeout = 3600,
 filename = format(Sys.time(), "%m%d%H%M%S"),
 verbose = TRUE
\mathcal{L}
```
# Arguments

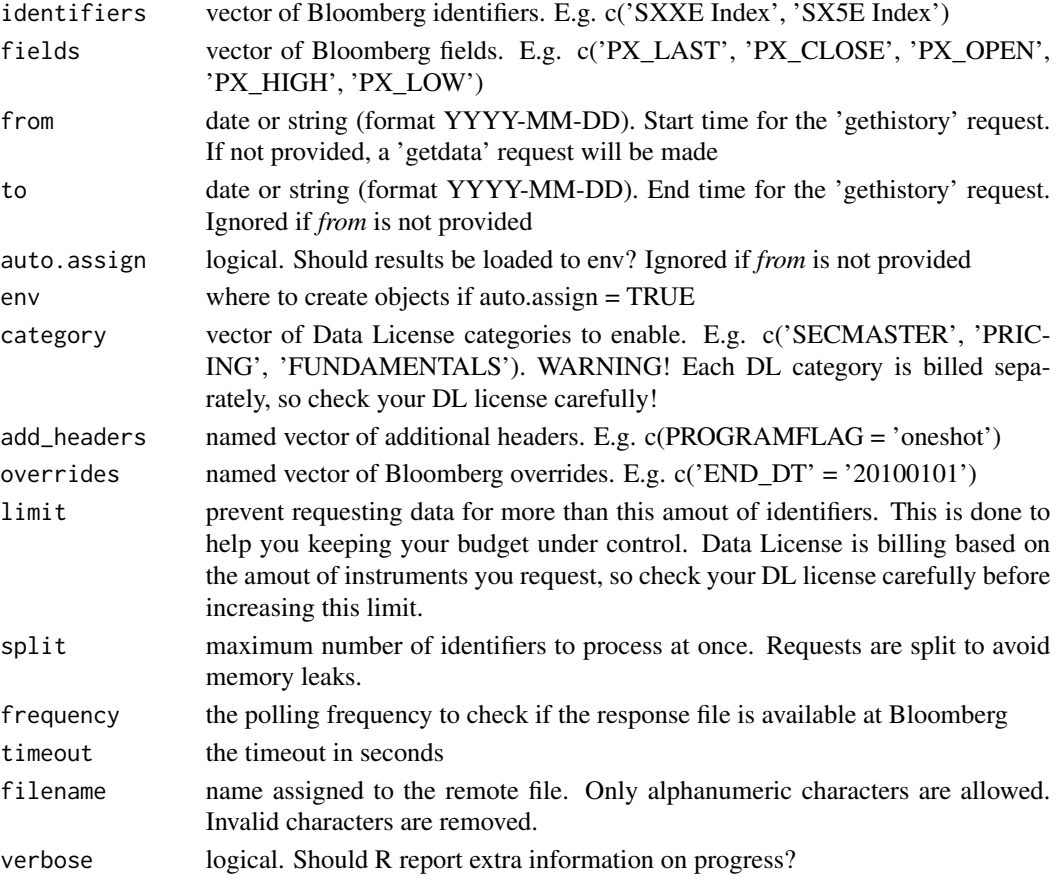

# <span id="page-6-0"></span>Details

The following routine to query Bloomberg is implemented:

Build the request file see [RblRequestBuilder](#page-6-1) Upload the request file see [RblUpload](#page-7-1) Download the response file see [RblDownload](#page-2-1) Parse the response file see [RblParse](#page-3-2)

#### Value

A list with components

req List of characters representing each of the request files uploaded to Bloomberg

out List of characters representing each of the response file downloaded from Bloomberg data Return of [RblParse](#page-3-2)

# Examples

```
## Not run:
# Run RblConnect first
data <- RblQuery(fields = c('PX_LAST', 'PX_OPEN', 'PX_HIGH', 'PX_LOW'),
                 identifiers = c('SXXE Index', "SX5E Index"),
                 from = '2005-01-01')
str(data)
## End(Not run)
```
<span id="page-6-1"></span>RblRequestBuilder *Build a request file to query Bloomberg*

# Description

The request file is generated according to Bloomberg Data License Documentation. Refer to the Documentation to build the request.

#### Usage

```
RblRequestBuilder(header, fields, identifiers, overrides = c())
```
# **Arguments**

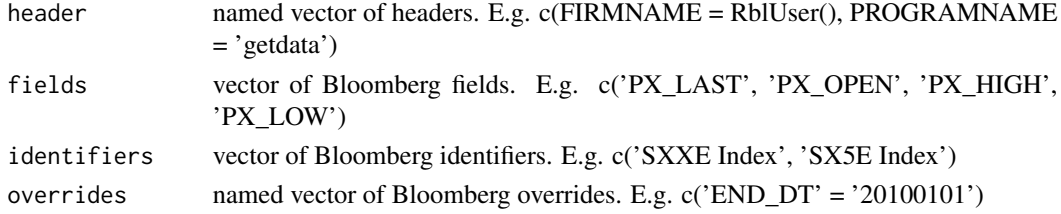

# <span id="page-7-0"></span>Value

character string representing the request file. Upload it to query Bloomberg (see [RblUpload](#page-7-1))

#### Examples

```
## Not run:
# Run RblConnect first
# Build a request file to download the daily closing prices of
# EURO STOXX Index from 2005-01-01 to 2015-12-31.
RblRequest <-
     RblRequestBuilder(
          header = c(FIRMNAME = Rbllser(),PROGRAMNAME = 'gethistory',
                     DATERANGE = '20050101|20151231'),
          fields = c('PX_LAST'),
          identifiers = c('SXXE Index')
     )
RblRequest
## End(Not run)
```
<span id="page-7-1"></span>

RblUpload *Upload a request file to Bloomberg*

# Description

Upload a request file to query Bloomberg. A response file will be generated by Bloomberg. The request file can be user-defined following the Bloomberg Data License documentation or generated with the [RblRequestBuilder](#page-6-1) function. The response file needs to be downloaded (see [RblDownload](#page-2-1)) and parsed (see [RblParse](#page-3-2)) to import the data in R.

# Usage

```
RblUpload(
  RblRequest,
  filename = format(Sys.time(), "%m%d%H%M%S"),
  verbose = TRUE
)
```
#### Arguments

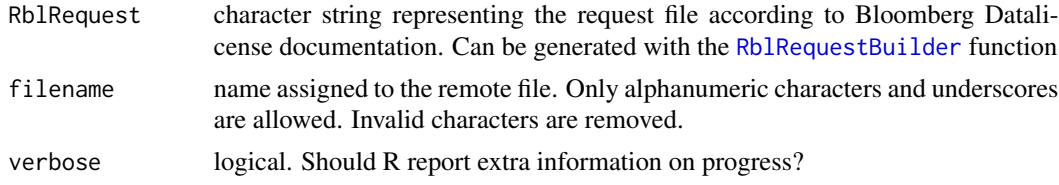

<span id="page-8-0"></span>RblUrl 9

# Value

A list with components

req the request filename

out the response filename

# Examples

```
## Not run:
# Run RblConnect first
# Build a request file to download the daily closing prices of
# EURO STOXX Index from 2005-01-01 to 2015-12-31.
RblRequest <-
     RblRequestBuilder(
          header = c(FIRMNAME = RblUser(),
                     PROGRAMNAME = 'gethistory',
                     DATERANGE = '20050101|20151231'),
          fields = c('PX_LAST'),
          identifiers = c('SXXE Index')
     \lambda# Upload the request file
req <- RblUpload(RblRequest)
req
## End(Not run)
```
RblUrl *Get Bloomberg connection Url*

# Description

Retrieve the Bloomberg connection Url.

# Usage

RblUrl()

# Value

Url string

# Examples

## Not run: # Run RblConnect first RblUrl()

## End(Not run)

RblUser *Get Bloomberg User*

# Description

Retrieve the Bloomberg User.

# Usage

RblUser()

# Value

User string

# Examples

## Not run: # Run RblConnect first RblUser()

## End(Not run)

<span id="page-9-0"></span>

# <span id="page-10-0"></span>Index

RblConnect, [2](#page-1-0) RblDownload, [3,](#page-2-0) *[5](#page-4-0)*, *[7,](#page-6-0) [8](#page-7-0)* RblFiles, *[3](#page-2-0)*, [4](#page-3-0) RblParse, [4,](#page-3-0) *[7,](#page-6-0) [8](#page-7-0)* RblQuery, [5](#page-4-0) RblRequestBuilder, *[7](#page-6-0)*, [7,](#page-6-0) *[8](#page-7-0)* RblUpload, *[7,](#page-6-0) [8](#page-7-0)*, [8](#page-7-0) RblUrl, [9](#page-8-0) RblUser, [10](#page-9-0)